# $8 \times ? = 72$

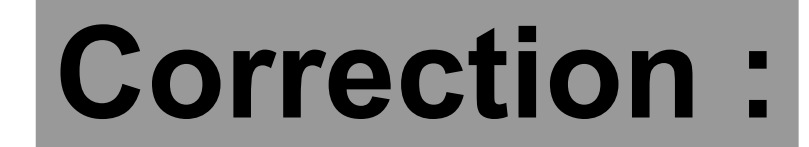

# $8\times9=72$

# $8 \times ? = 7,2$

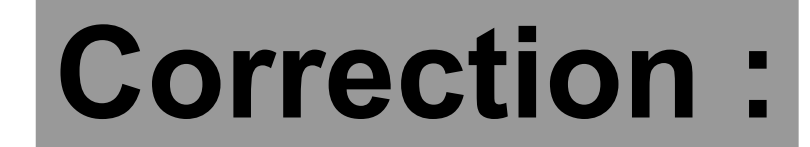

# $8\times0,9 = 7,2$

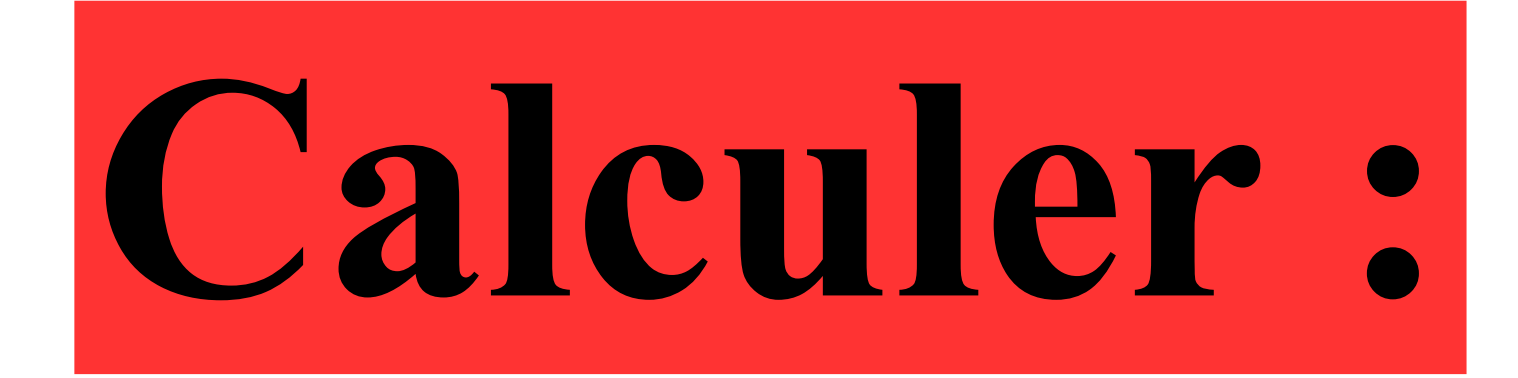

## $30+10\times2$

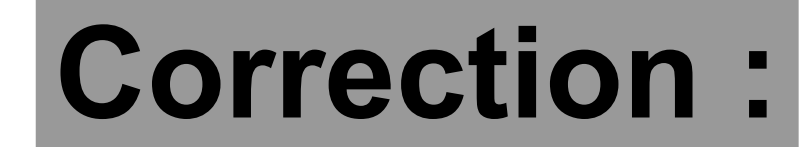

## 30+**10**×**2** 30+20 50 La multiplication est prioritaire.

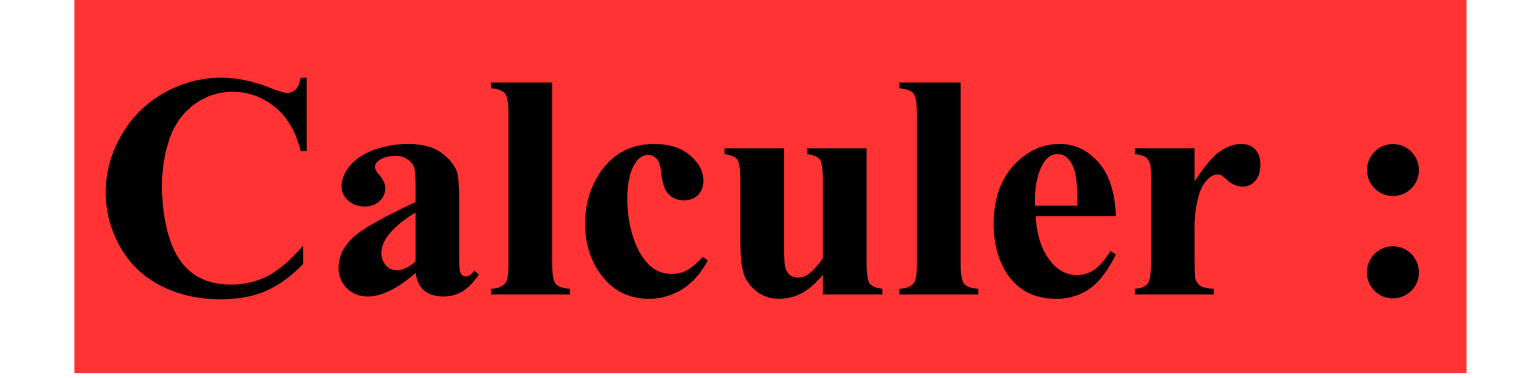

## $20 - 20 \times 0,5$

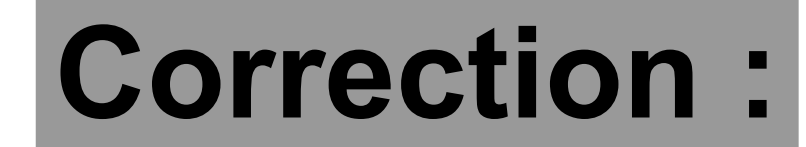

#### 20−**20**×**0,5** 20−10 10 Multiplier un nombre par 0,5 revient à diviser ce nombre Par 2.

#### **Quelle est l'aire d'un carré de côté 4 cm ?**

#### **Correction :**

## **L'aire d'un carré de côté 4 cm est égale à :**  $4 \times 4 = 16$  cm<sup>2</sup>.

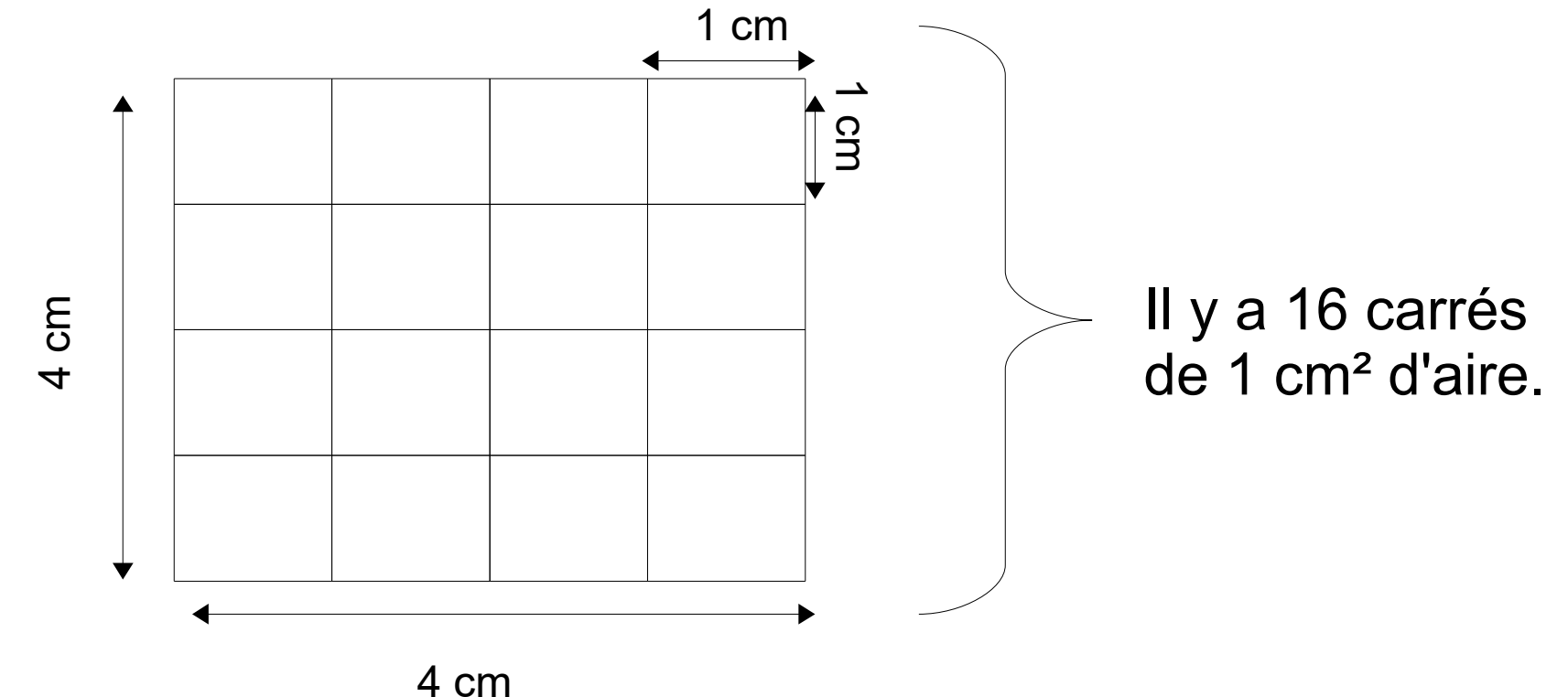

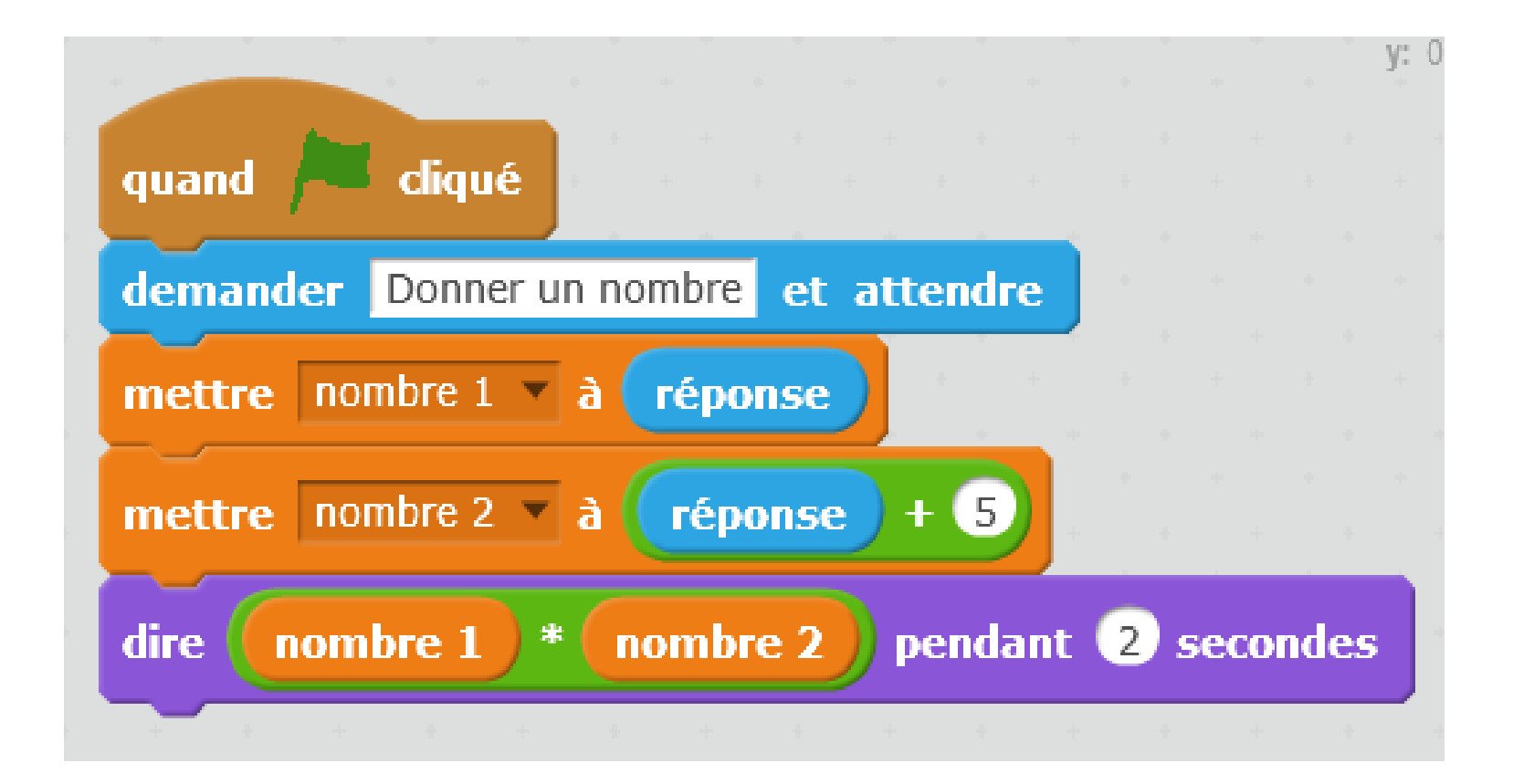

### **Que va dire le lutin si la réponse est 4 ?**

#### **Correction :**

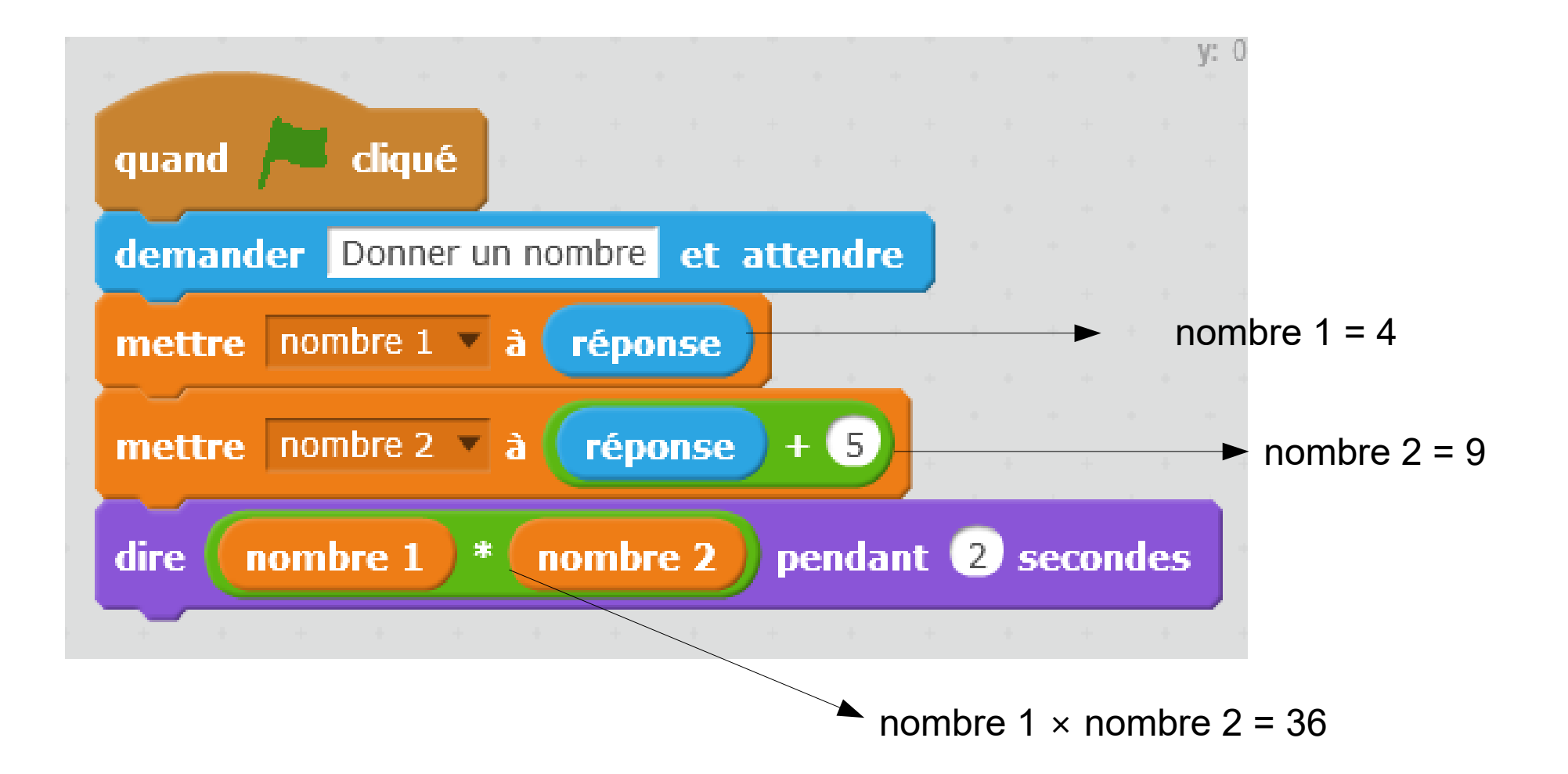

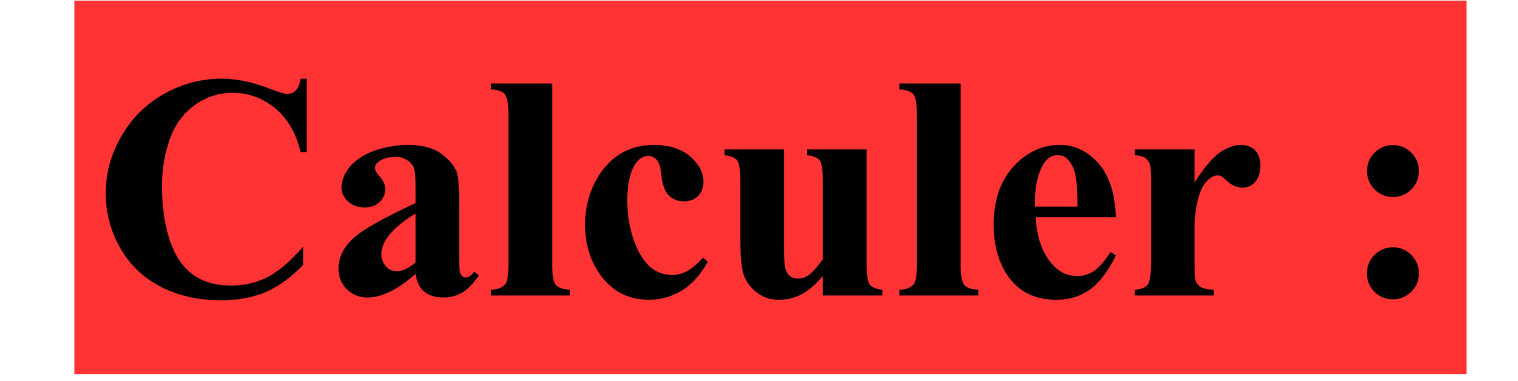

## $78\times8+78\times2$

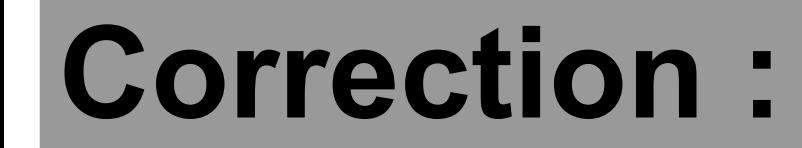

# ×8+**78**×2 ×(8+2) ×10

### **8 cahiers coûtent 4 € .**

### **Combien coûtent 12 de ces mêmes cahiers ?**

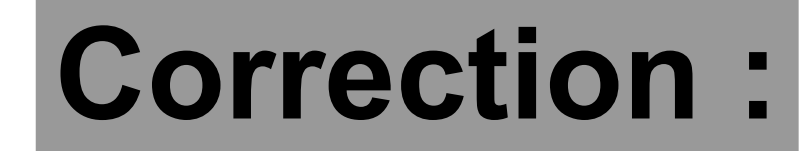

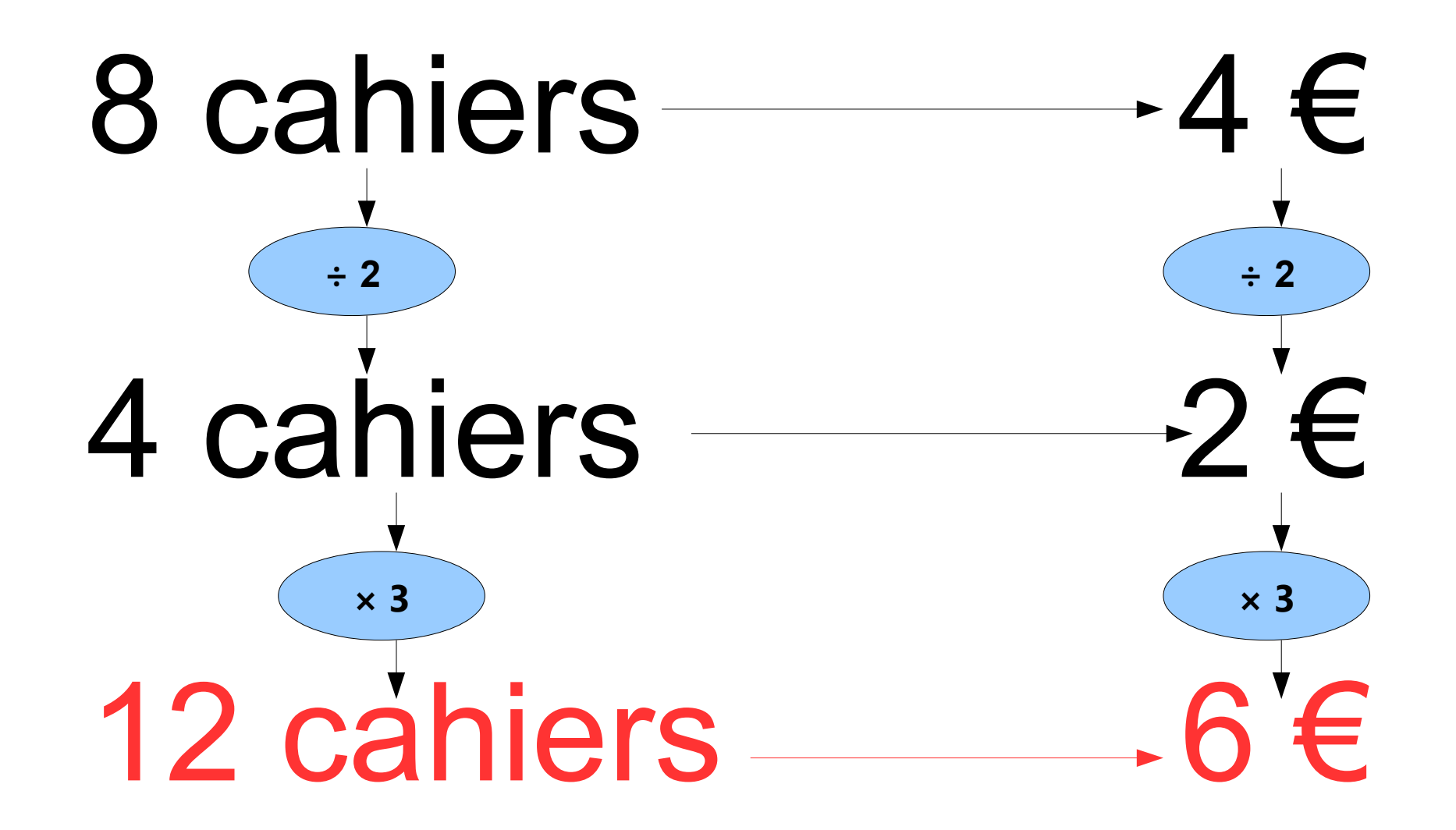

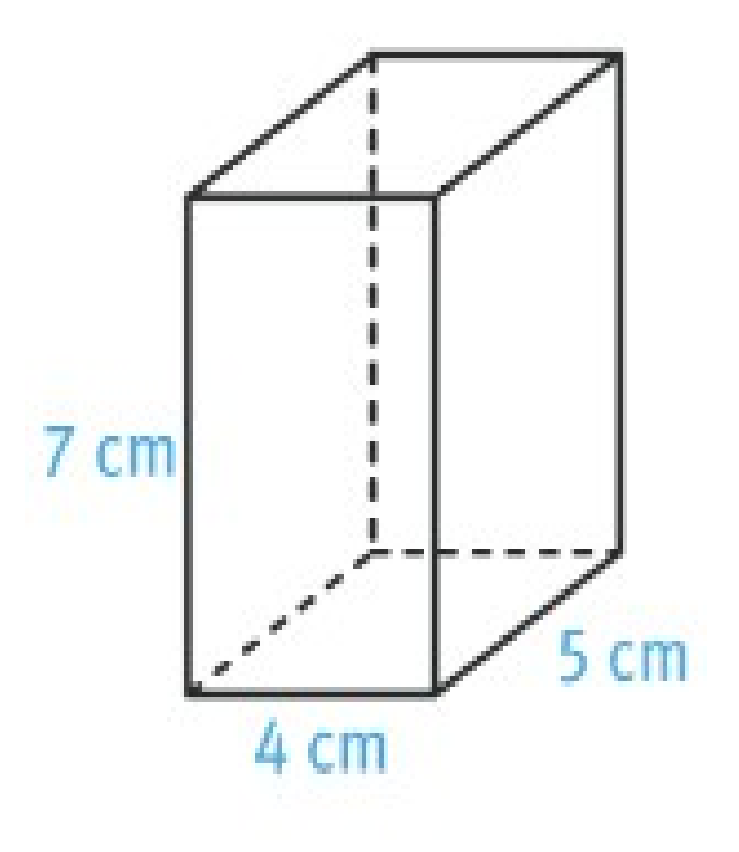

#### **Quel est le volume du pavé droit ci-dessus ?**

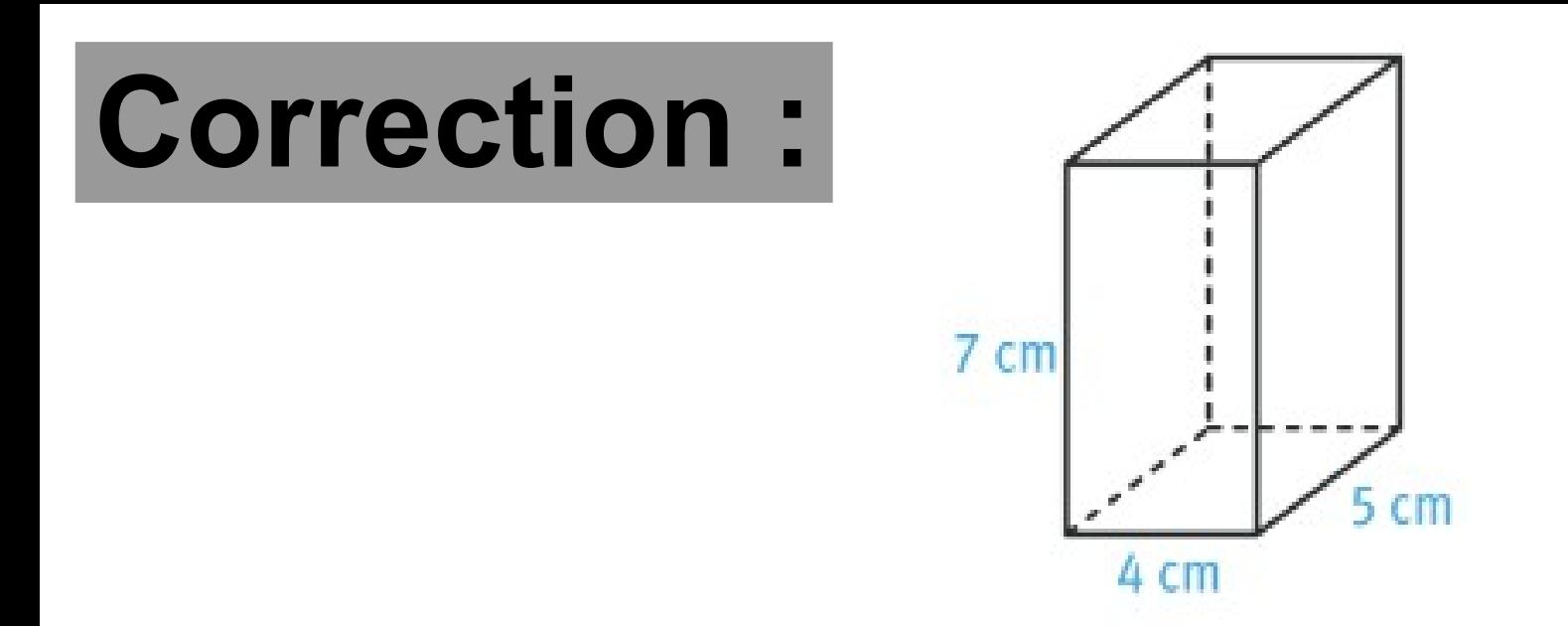

 $V =$  Longueur  $\times$  largeur  $\times$  hauteur  $V = 5 \times 4 \times 7$  $V = 140$  cm<sup>3</sup>